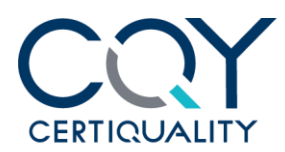

**Certiquality Srl** Via G. Giardino, 4 20123 Milano - IT Ph. +39 02 8069171 certiquality.it

C.F. e P.I. 04591610961 R.I. MI 04591610961 R.E.A. MI 1759338 Cap. Soc. € 1.000.000 i.v. info@certiquality.it

# **COMUNICARE UN IMPEGNO, COMUNICARE UN RISULTATO.**

### **Oggetto: Istruzioni per il download e l'utilizzo dei loghi di certificazione**

Gentile Cliente,

nel farle i nostri migliori complimenti per aver ottenuto la Certificazione della sua Organizzazione, le segnaliamo che per promuovere il traguardo ottenuto può da ora utilizzare i marchi di certificazione.

Il Marchio di Certiquality è depositato ed è quindi tutelato dalla legislazione vigente e può essere utilizzato soltanto dalle Organizzazioni in possesso del requisito della Certificazione.

Inoltre le Organizzazioni certificate, in funzione delle singole norme di certificazione, possono utilizzare Marchi di Accredia e di IQNet , rispettando specifici regolamenti d'uso.

L'utilizzo dei Marchi di Certificazione è subordinato al rispetto dei corrispondenti regolamenti, disponibili all'indirizzo internet [http://www.certiquality.it/my-certiquality/regolamenti.html,](http://www.certiquality.it/my-certiquality/regolamenti.html) in particolare del Regolamento 02.

Di seguito trova login e password per accedere all'**area riservata** del sito di Certiquality nella quale potrà scaricare:

- i Marchi di Certificazione, per promuovere il traguardo ottenuto dalla Sua Organizzazione
- il manuale d'uso dei Certificati e dei Marchi di Certificazione

## **PER ACCEDERE ALL'AREA RISERVATA È SUFFICIENTE:**

**1)** Collegarsi al seguente indirizzo internet, accessibile da qualsiasi browser: <https://www.certiquality.it/area-riservata/area-loghi>

**2)** Inserire Username e Password Username: **Certiquality/logouser** Password: **c3rt1qu4l1ty**

Con i più cordiali saluti,

IL DIRETTORE GENERALE Cosimo Franco

Cosimo Franco

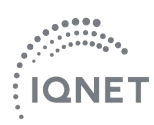

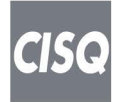

ORGANISMO NOTIFICATO 0546

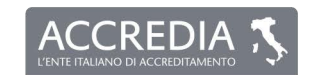

Membro degli Accordi di Mutuo Riconoscimento EA, IAF e ILAC, Signatory of EA, IAF and ILAC Mutual Recognition Agreements SGO n. 008A - SGA n. 001D - SCR n. 002E - ESM n. 006L PRD n. 008B - DAP n. 003H SSI n. 007G - SGE n. 001M - ISP n. 066E - GHG n. 0010<br>EMAS n. 008P - ITX n. 004L - PRS n. 100C

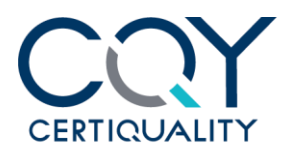

**Certiquality Srl** Via G. Giardino, 4 20123 Milano - IT Ph. +39 02 8069171 certiquality.it

C.F. e P.I. 04591610961 R.I. MI 04591610961 R.E.A. MI 1759338 Cap. Soc. € 1.000.000 i.v. info@certiquality.it

# **COMMUNICATE A COMMITMENT, COMMUNICATE A RESULT.**

### **Object: Instructions for downloading and using Certification Marks**

Dear Client,

Congratulations on your certification!

In order to communicate the achievement of your goal you may start immediately using certification Marks. Certiquality Mark is registered and is therefore protected by current legislation and can only be used by Organizations possessing the certification requirement.

In addition, certified Organizations, according to the individual certification standards, can use IQNet Marks, respecting specific regulations of use.

The use of Certification Marks is subject to compliance with the relevant regulations, which are available at the internet on the following website: https://www.certiquality.it/en/my-certiquality/regulations. Particular attention should be paid to Regulation No. 02.

Please find below the user name and password necessary to log on to the reserved area of Certiquality website, where you can download:

- the certification marks to promote the certificate obtained by your Organisation

- the user manual for certificates and the certification marks

ACCESS THE RESERVED AREA:

1) Visit the following internet address, accessible from any browser:

<https://www.certiquality.it/en/private-area/logos-area>

2) Log on using the following Username and password:

Username: Certiquality/logouser Password: c3rt1qu4l1ty

Best regards,

GENERAL MANAGER Cosimo Franco

Cosimo Franco

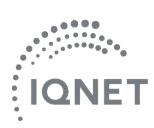

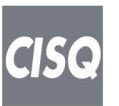

ORGANISMO NOTIFICATO 0546

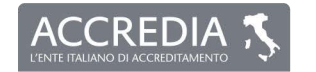

Membro degli Accordi di Mutuo Riconoscimento EA, IAF e ILAC,<br>Signatory of EA, IAF and ILAC Mutual Recognition Agreements. SGQ n. 008A - SGA n. 001D - SCR n. 002F - FSM n. 006 PRD n. 008B - DAP n. 003H SSI n. 007G - SGE n. 001M - ISP n. 066E - GHG n. 0010<br>EMAS n. 008P - ITX n. 004L - PRS n. 100C